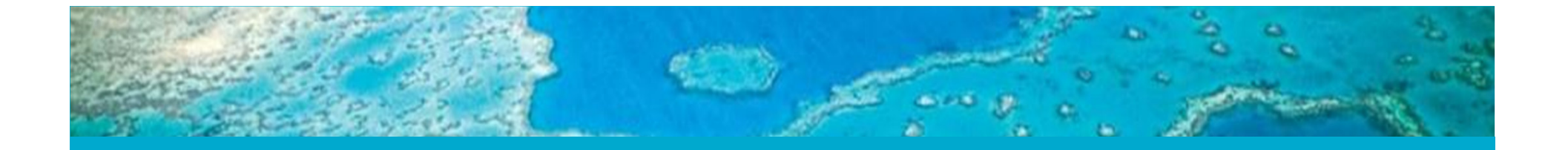

# **From silos to systems**

**Jonathan Hodge**<br> **Project Leader**<br> **Project Management Project Management Project Management Project Management Project Management Project Management Project Management Project Management Project Management Project Manage** Project Leader **Project Leader**<br> **Environmental Information Systems** Environmental In

Environmental Information Systems Environmental Information Systems

**LAND AND WATER**<br>WWW.csiro.au

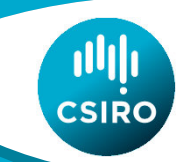

### **Data evolution in Australia**

- Large amounts of high quality environmental data sit with government and research organisations
- Many of these organisations tend to be risk averse and slow to adopt technology
- Strong push in recent years towards open data and open licensing
- Major national investments are changingthe way that Australia delivers data

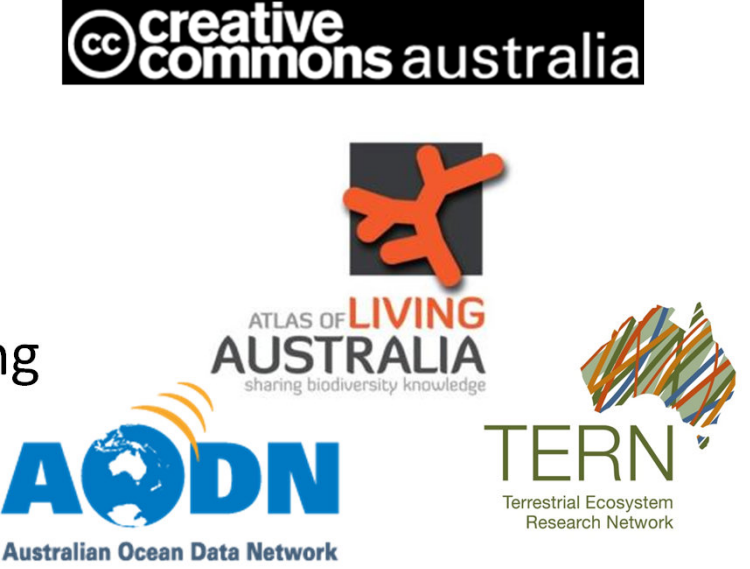

SIRO

## **Data evolution in Australia**

- Many now deliver OGC services
- Map and metadata services common
- More complex services less common
- Proliferation of silos of information
- Proliferation of portals
- Minimal cross-domain or cross-organisation integration

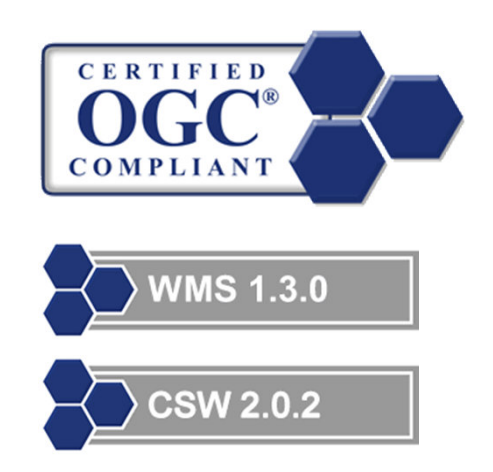

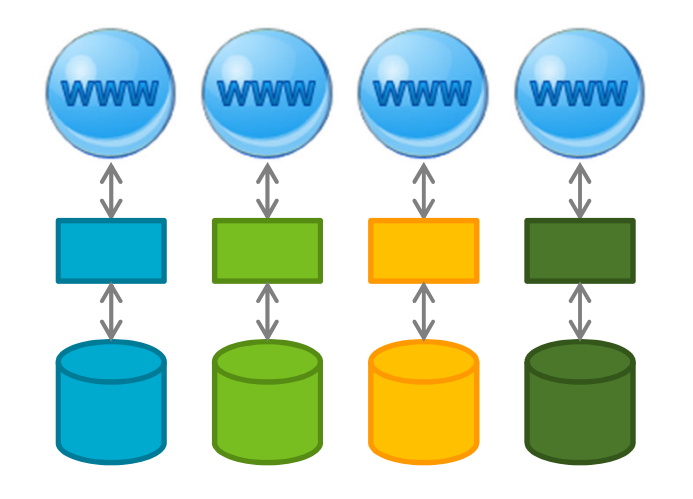

**CSIRC** 

### **Information evolution in Australia**

- Some systems, such as the AODN, have started to aggregate these services
- Need to allow these service silos to deliver more widely

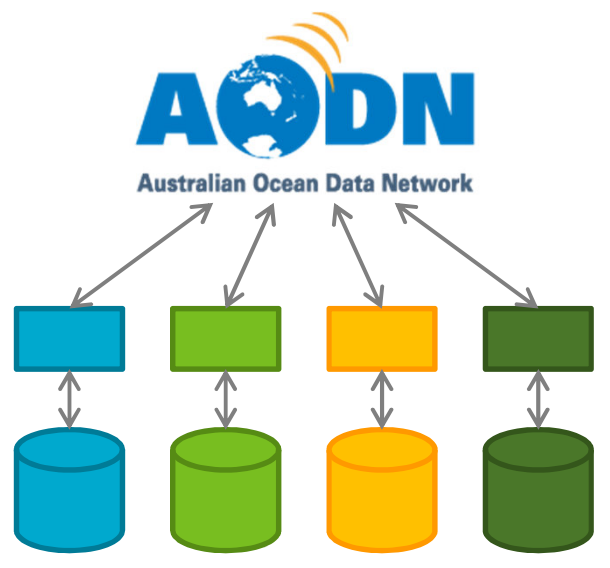

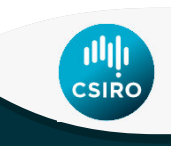

### **An integration example –websites**

- Build a website, put online
- Search engines index and allow discovery
- But, you can have more control
- 'Webmaster tools' (sitemap, owner verification, etc)
	- Controlled by provider
	- More correct
	- Automated verification and testing

### **Webmaster tools for data?**

- Data services are rarely indexed
- If they are, it will only be the top level
- If a crawler did go deeper, what should it look at?
- Things we want to know:
	- How else can I access the data (html, json, xml, other)?
	- How do I find the metadata?
	- Where did the data come from?
	- Is there a consistent answer to these questions for:
		- Different datasets from one service?
		- Different services from one provider?
		- Different providers?

### **Need some rules**

- Need to develop a structured approach to discovering information about data services
- Need to answer what, how and where (and more)
- What is available?
- How do I access it?
- Where is it? Where has it come from?

### **eReefs Data Provider node**

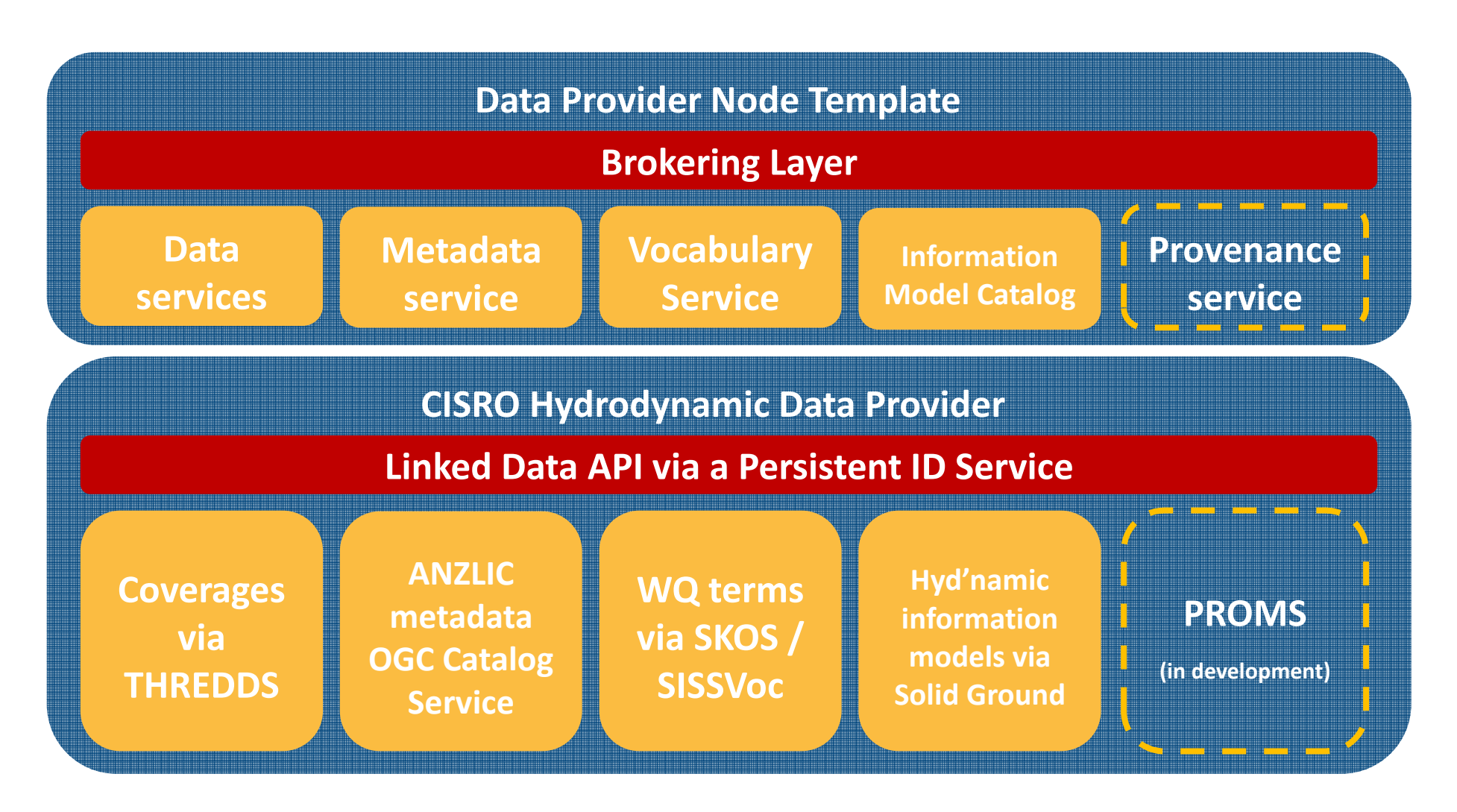

训师 :<br>CSIRO

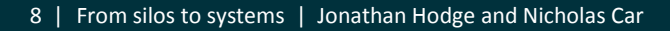

### **Data Provider Node Ontology - Classes**

### DataProviderNodeDatasetWebsite**DataService** WebFeatureServiceSensorObservation Service WebCoverageServiceMetadataServiceCatalogServiceWebVocuabularyServiceSISSVocInfoModelServiceFeatureTypeCatalogProvenanceServiceProvMgtSysService

**CSIRO** 

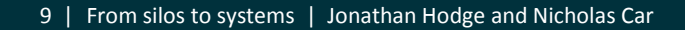

### **Data Provider Node Ontology - Classes**

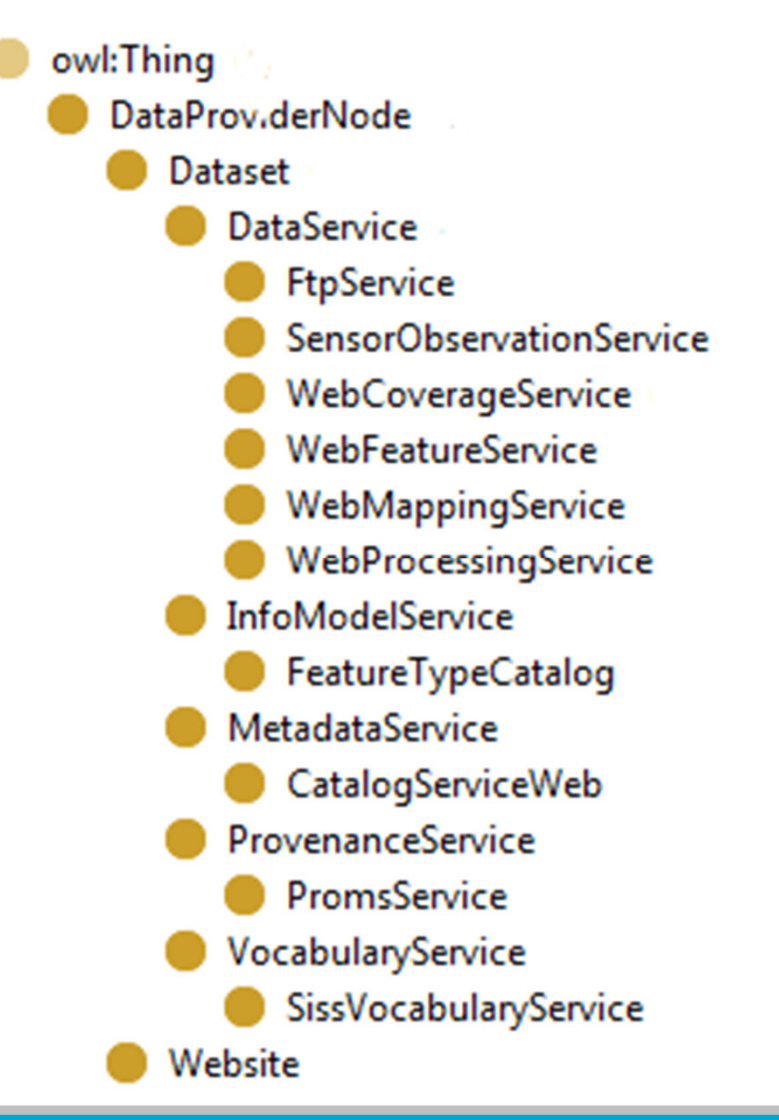

**Tull** CSIRO

### **Dataset Class**

:Dataset

a owl:Class ; rdfs:subClassOf :DataProviderNode; rdfs:label "{name}"^^xsd:string ; skos:prefLabel "{name}"^^xsd:string ; :serviceEndpoint "{uri}"^^xsd:anyURI ; :isPublic "{true|false}"^^xsd:boolean ; dcterms:license "{license\_uri}"^^xsd:anyURI ;

CSIRC

### **Example Data/Metadata class instances**

#### :WebCoverageServiceOcBurdekin

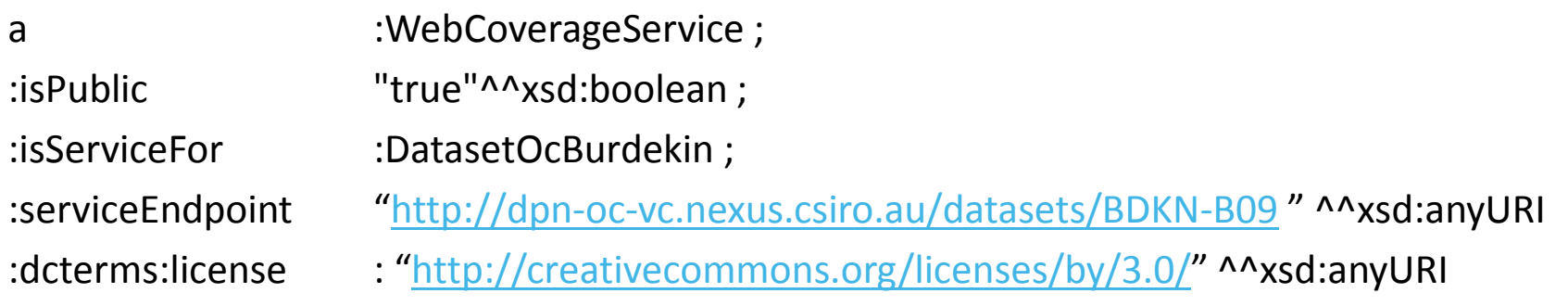

#### :CatalogServiceWebOcBurdekin

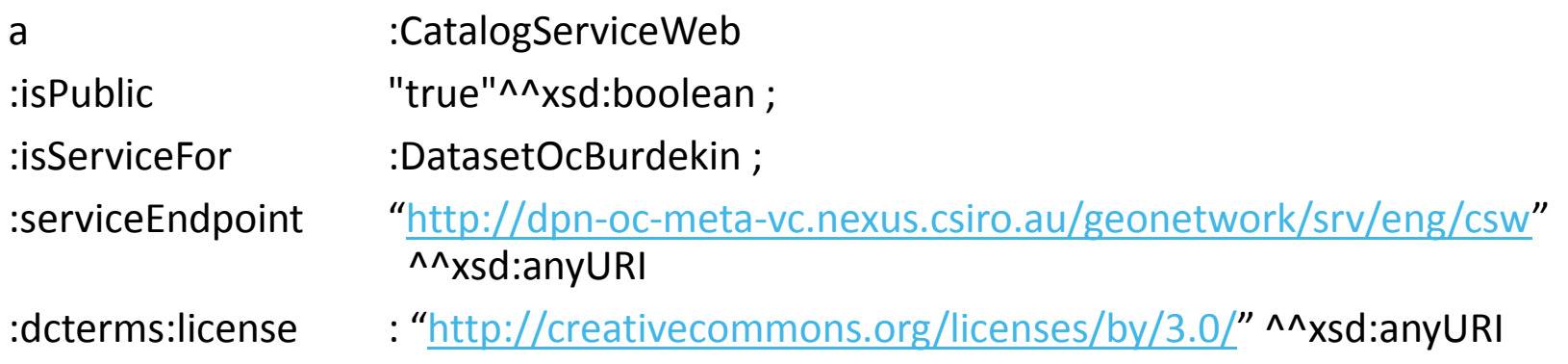

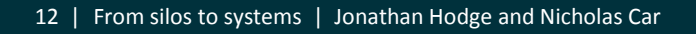

**AUD CSIRO** 

### **OWL Class to Persistent Identifier Service**

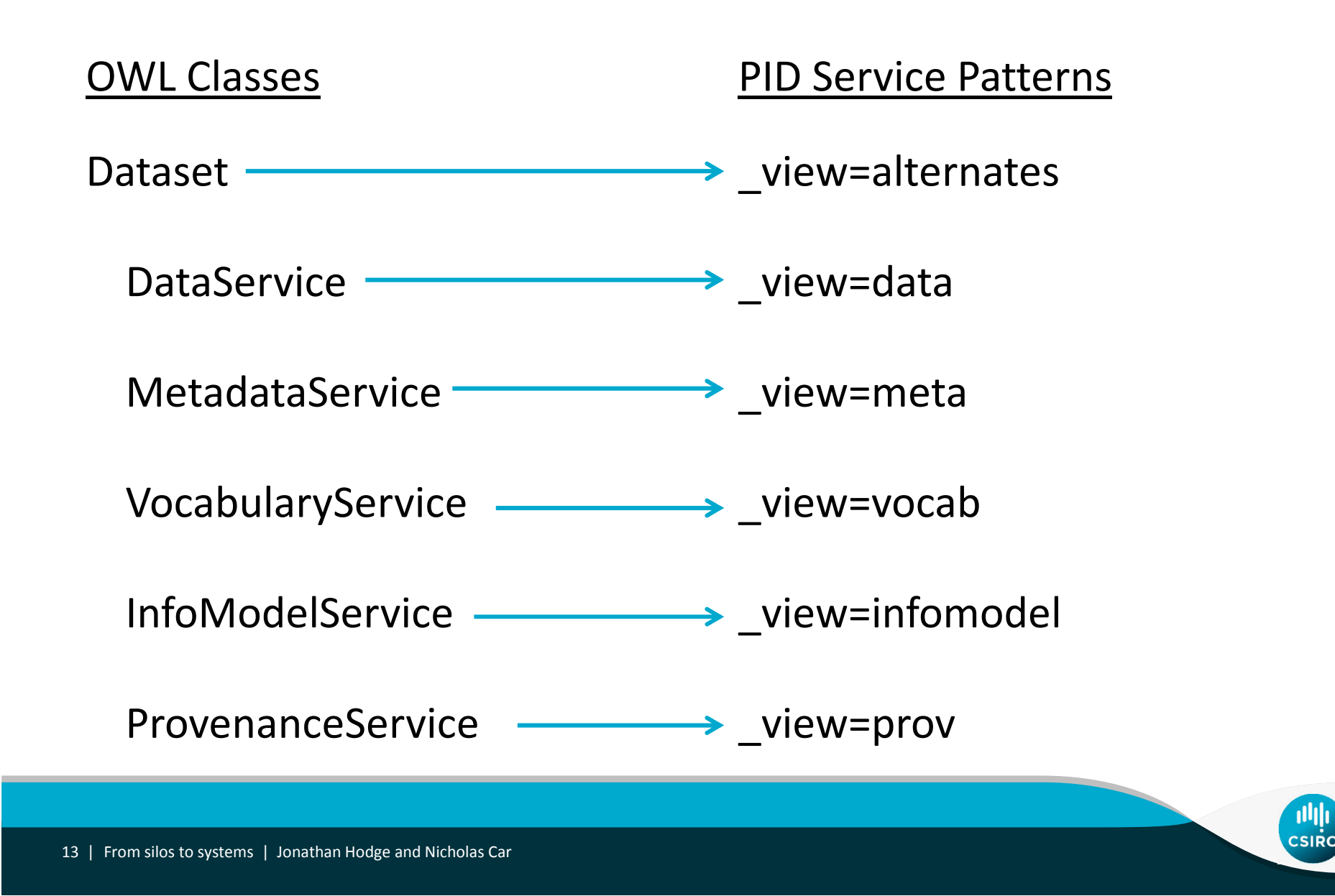

### **Consistent, predictable end points**

For example, a dataset:

http://dpn-oc-vc.nexus.csiro.au/datasets/BDKN-B09

will have a data service URI of:

http://dpn-oc-vc.nexus.csiro.au/datasets/BDKN-B09?**\_view=data** (Instead of the original THREDDS end point)

and a metadata service URI of:http://dpn-oc-vc.nexus.csiro.au/datasets/BDKN-B09?**\_view=metadata**(Instead of the original GeoNetwork end point on different server)

## **PID Service mappings**

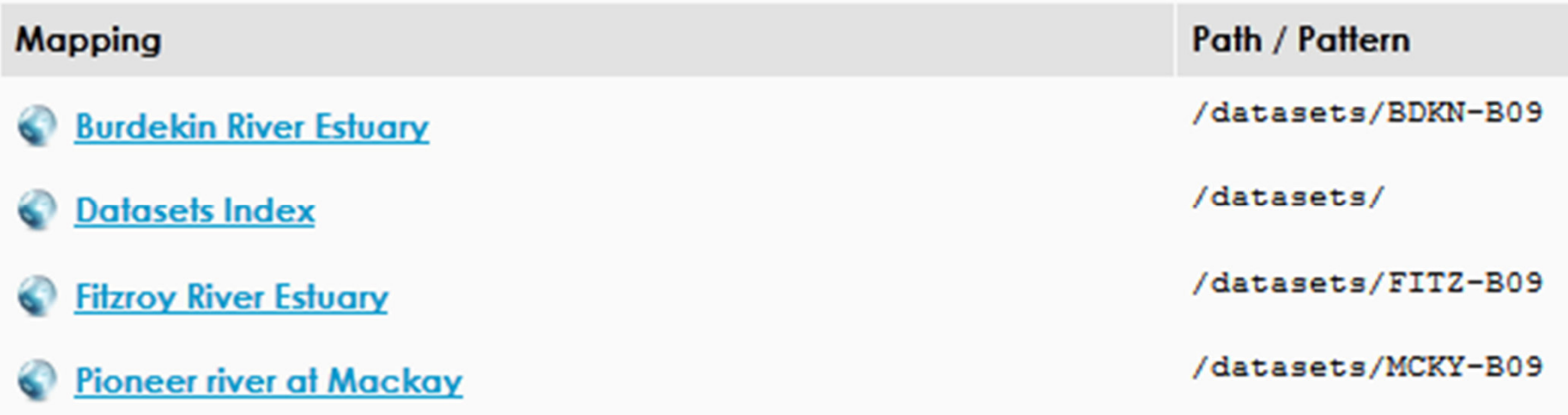

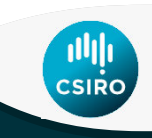

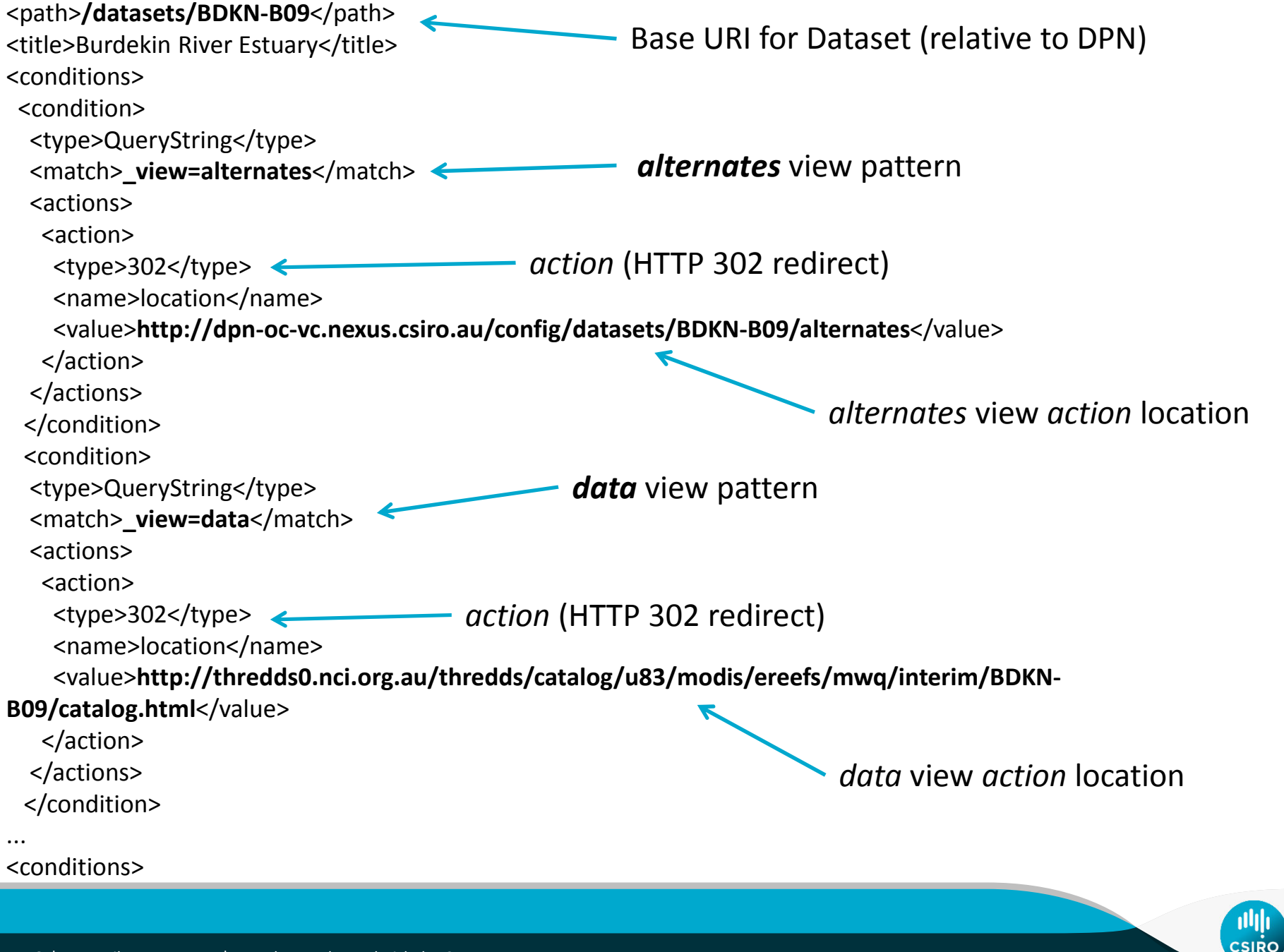

#### dpn-oc-vc.nexus.csiro.au/config/datasets/

←

## Ocean Colour Data Provider Node

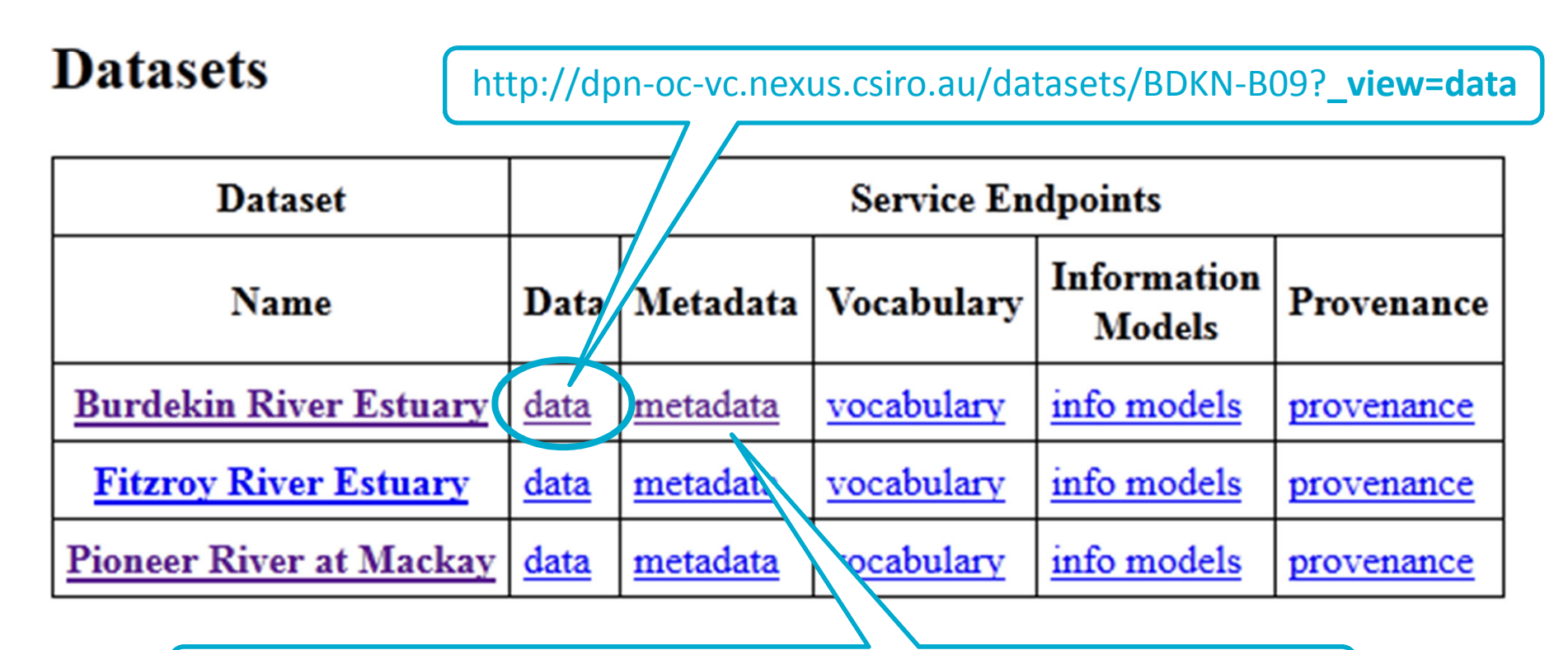

http://dpn-oc-vc.nexus.csiro.au/datasets/BDKN-B09?**\_view=metadata** 

**TILE** CSIRO

<sup>17</sup> | From silos to systems | Jonathan Hodge and Nicholas Car

#### Catalog http://thredds0.nci.org.au/thredds/catalog/u83/modis/ereefs /mwq/interim/BDKN-B09/catalog.html

 $\mathbb{R}$  | a

合

叫 **CSIRO** 

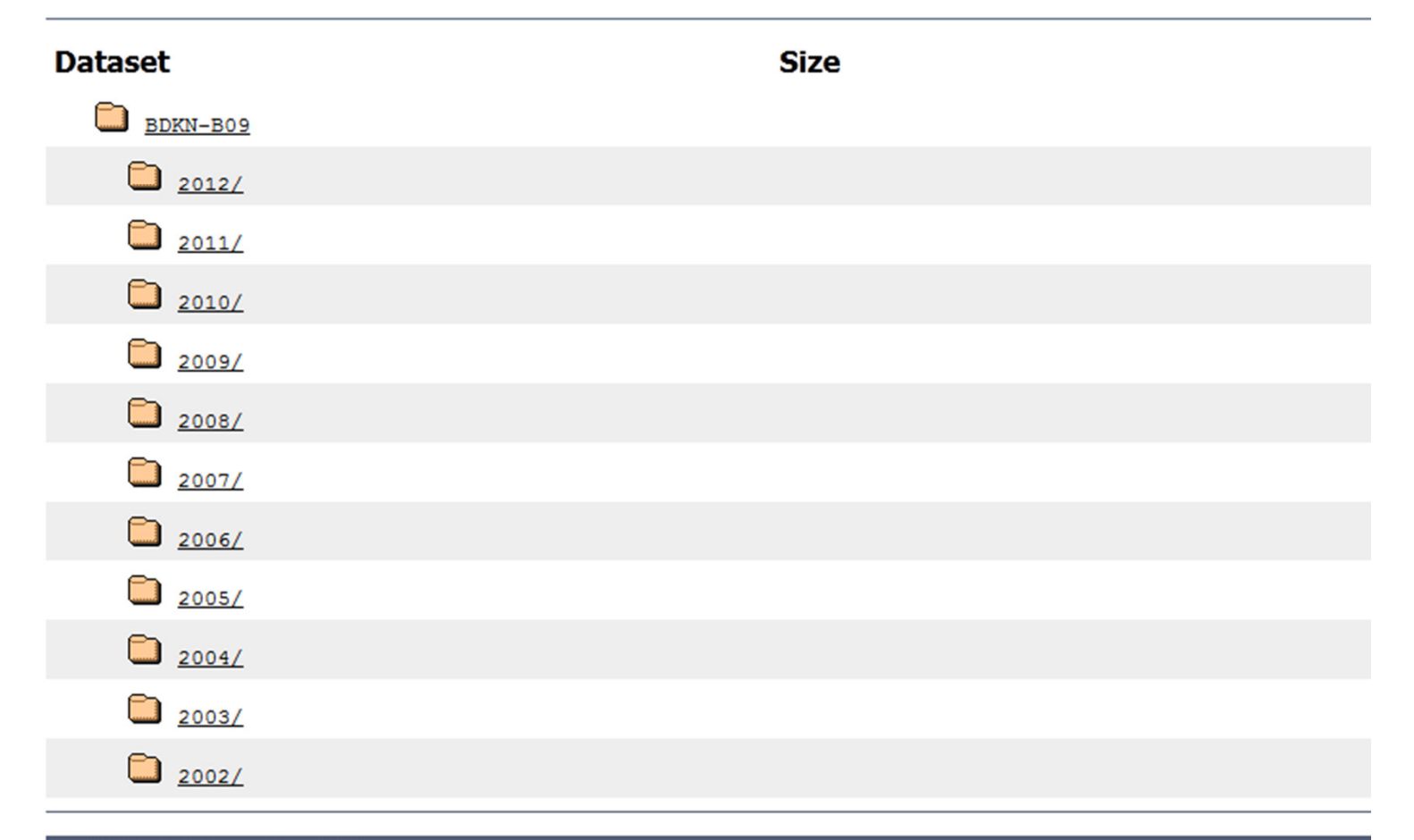

**ANUSF TDS Server at ANUSF** THREDDS Data Server [Version 4.2.3 - 20110113.2322] Documentation

<sup>18</sup> | From silos to systems | Jonathan Hodge and Nicholas Car

### **Barry - Orchestration Service**

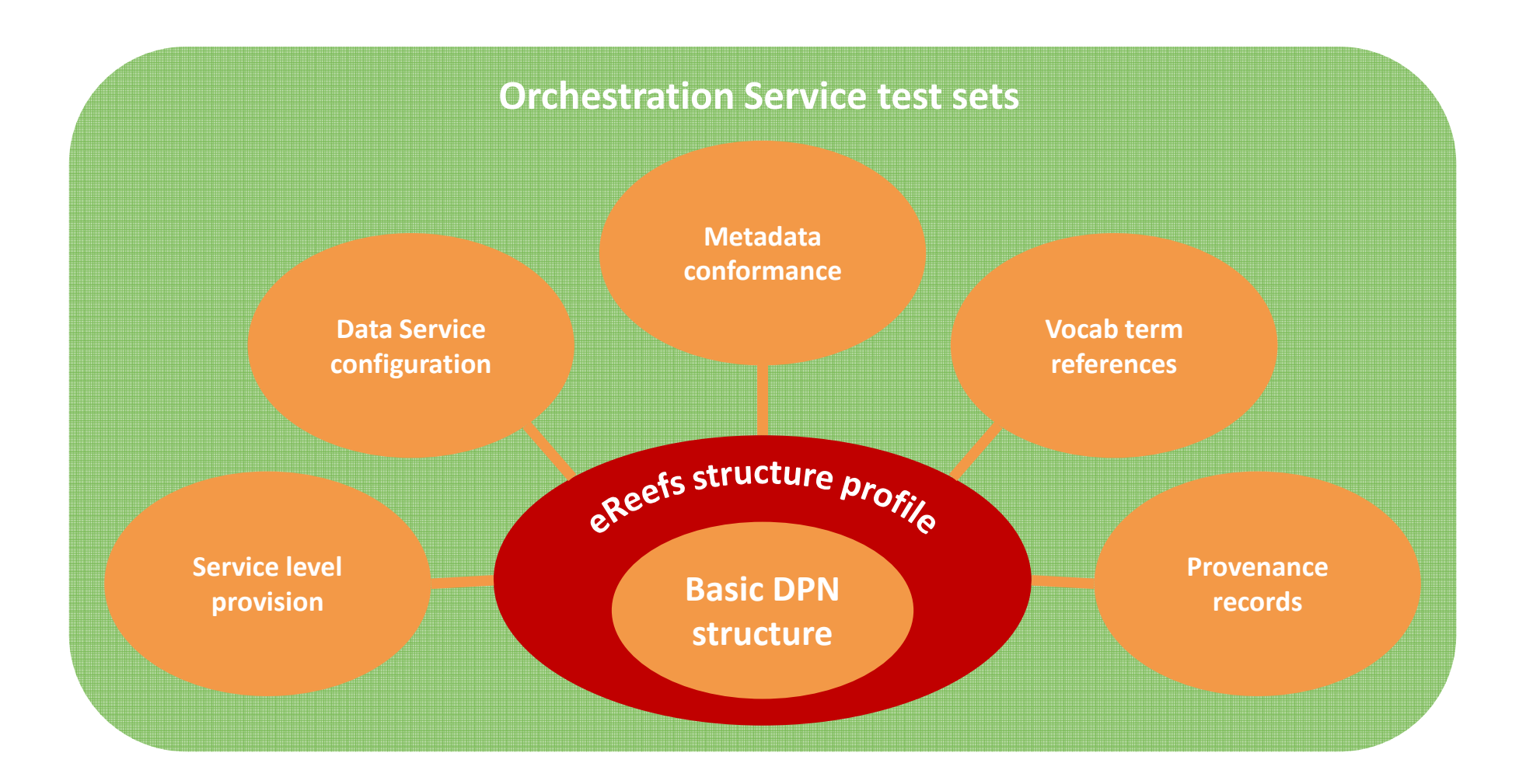

်။<mark>။</mark><br>|<br>|CSIRO

### **Multiple use and re-use**

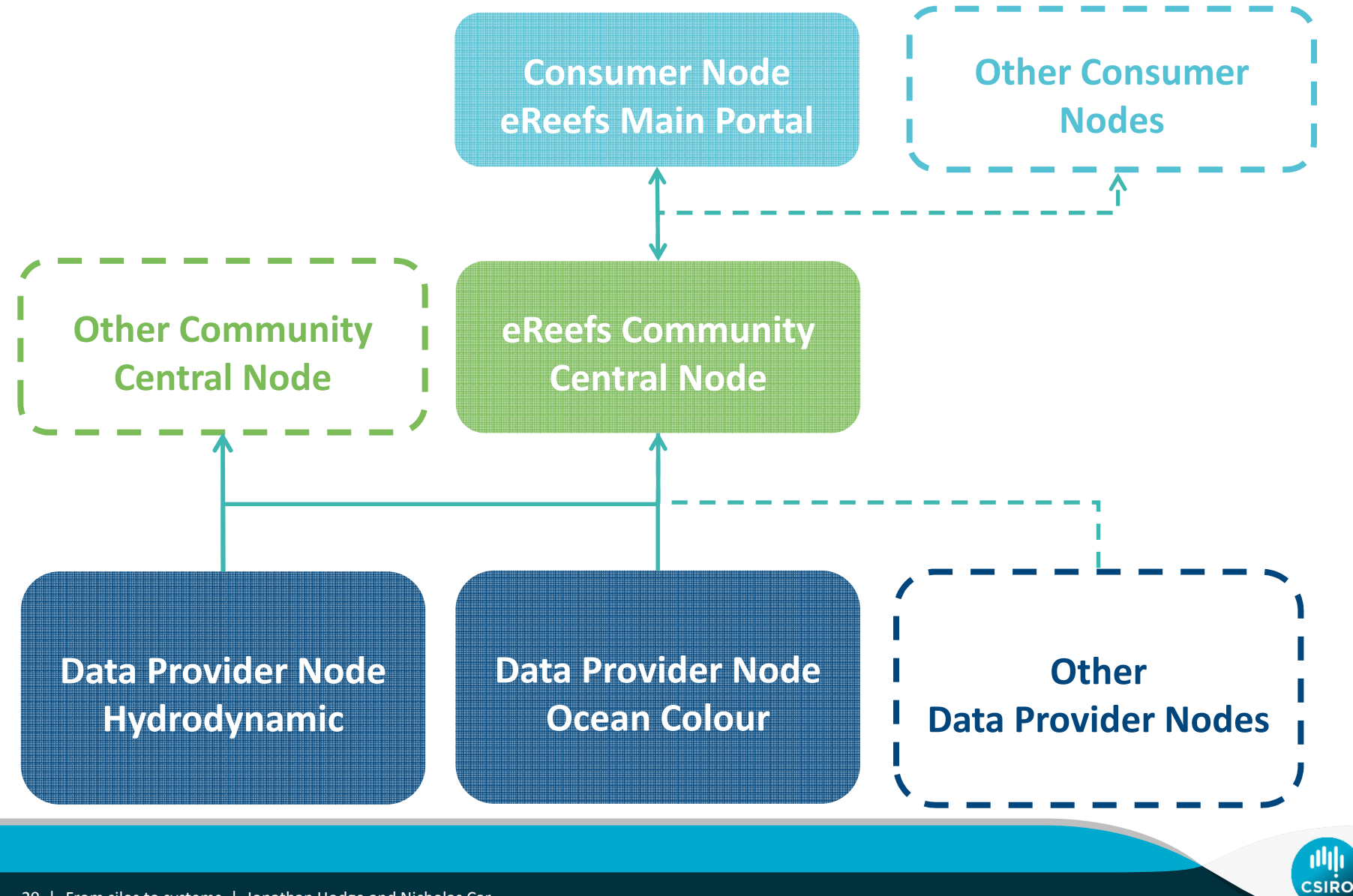

<sup>20</sup> | From silos to systems | Jonathan Hodge and Nicholas Car

### **Summary**

- Provides a mechanism to link existing systems
- Relatively low effort to build the brokering layer
- Relatively low 'barrier of entry' for data providers
- This gives us a true, distributed architecture in a manageable, configurable, linked structure
- Moves us from stand-alone silos to interoperable systems

**Contract of the Common Contract of the Contract of the Contract of the Contract of the Contract of the Contract of the Contract of the Contract of the Contract of the Contract of the Contract of the Contract of the Contra** ∽ **Contractor** eHeets is a collaboration between: Queensland duli **GREAT BARRIER REEF Australian Government** foundation Government П **AUSTRALIAN INSTITUTE CSIRO Bureau of Meteorology Australian Government** OF MARINE SCIENCE *Thanks to the rest of the team:*

Bruce Simons The Seaton Contract of Shane Seaton Shane Seaton

David Lemon **Exercise Simon Cox** Peter Fitch **Cox** Simon Cox

and the project coordinators:Andy Steven Andreas Schiller

Jonathan HodgeProject Leader

**t** +61 7 3833 5515

- **m** +61 409 577 945
- **e** jonathan.hodge@csiro.au
- **w** www.csiro.au

**LAND AND WATER**www.csiro.au

Nicholas Car Research Projects Officer**t** +61 7 3833 5600 **m** +61 427 300 292 **e** nicholas.car@csiro.au**w** www.csiro.au

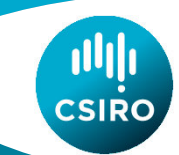